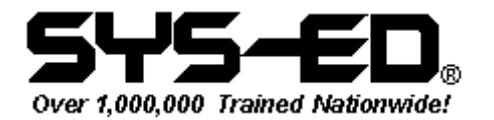

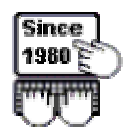

## File-AID **Commands**

z/OS Mainframe courses include:

- **Programming Skills**
- **Programming Languages**

• **Utilities &** 

- **Database: IMS**
- **VSAM**
- **CICS**
- **Development Tools**  • **PC Emulation of**
- **DB2 UDB**  • **Relational Database**
- **Mainframe Software**
- **WebSphere MQ**  • **WebSphere**
- **Operating Systems**
- **Telecommunications**  • **Productivity Management**

To see a list of courses available, go to our web site at www.sysed.com.

Get on the Fast Track! TM

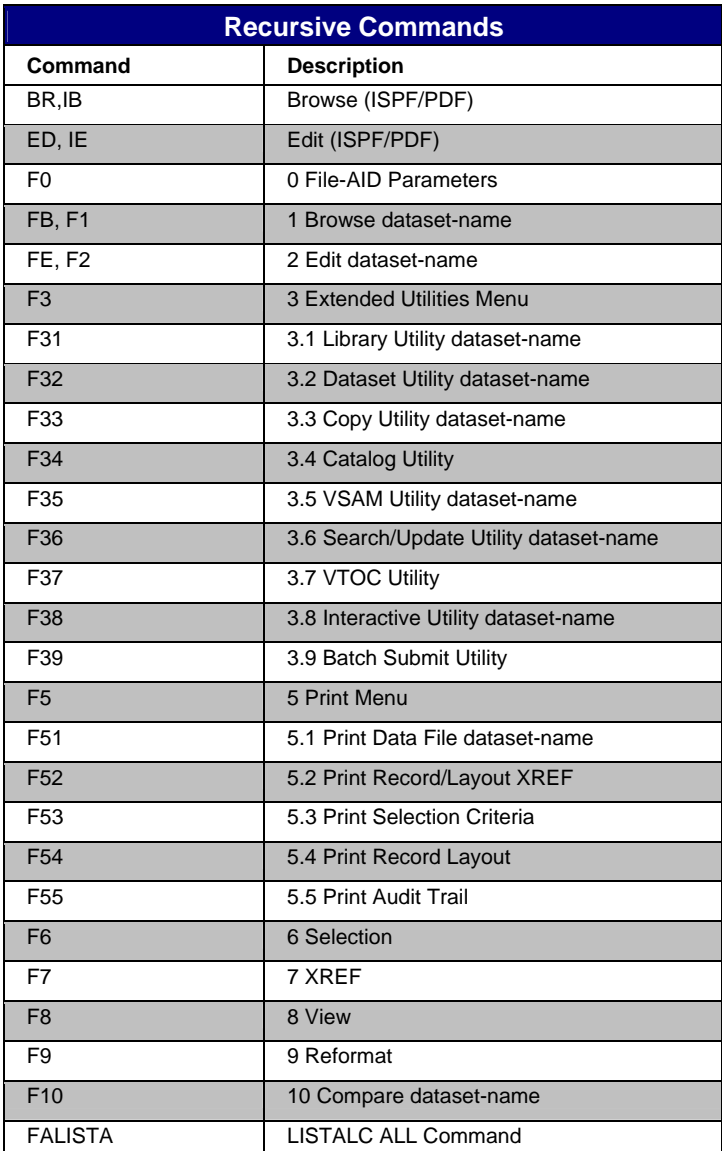

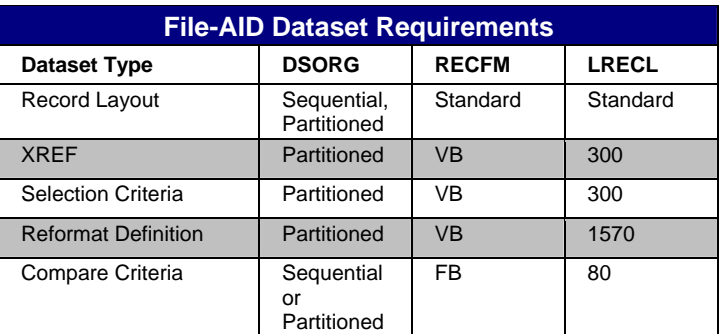

**CALL CLICK FAX Empire State Building 212-564-9147 www.sysed.com 212-967-3498 350 5th Avenue, New York, NY 10118** 

© Copyright Computer Education Techniques, Inc. All rights reserved. Page 1 of 4

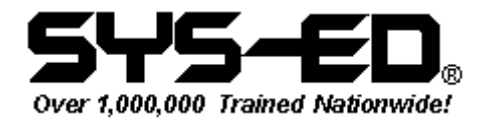

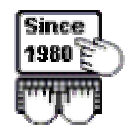

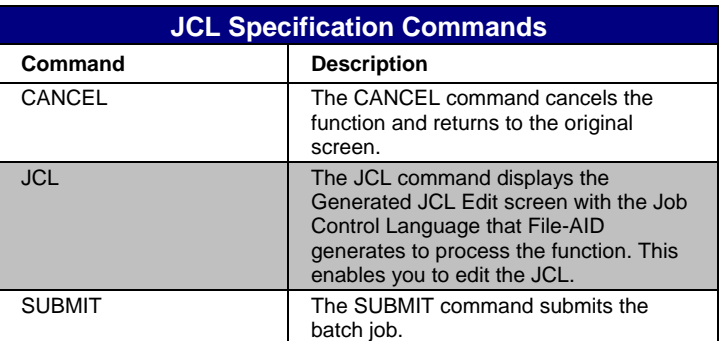

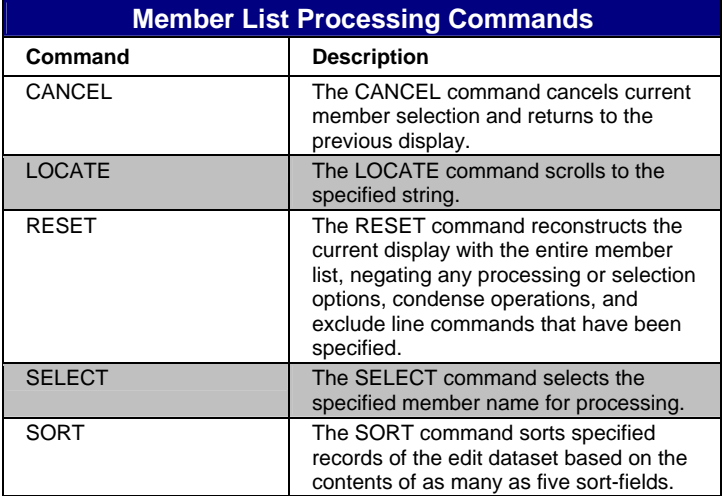

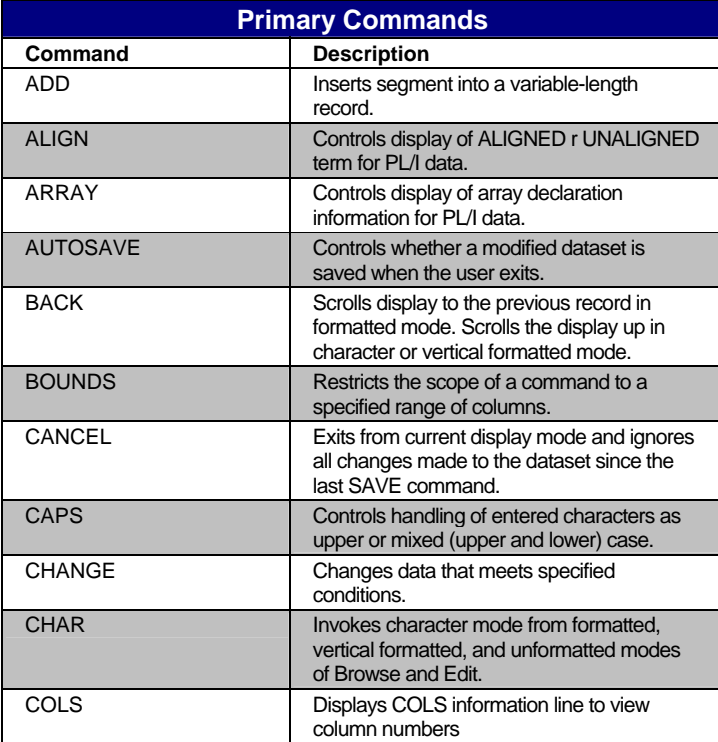

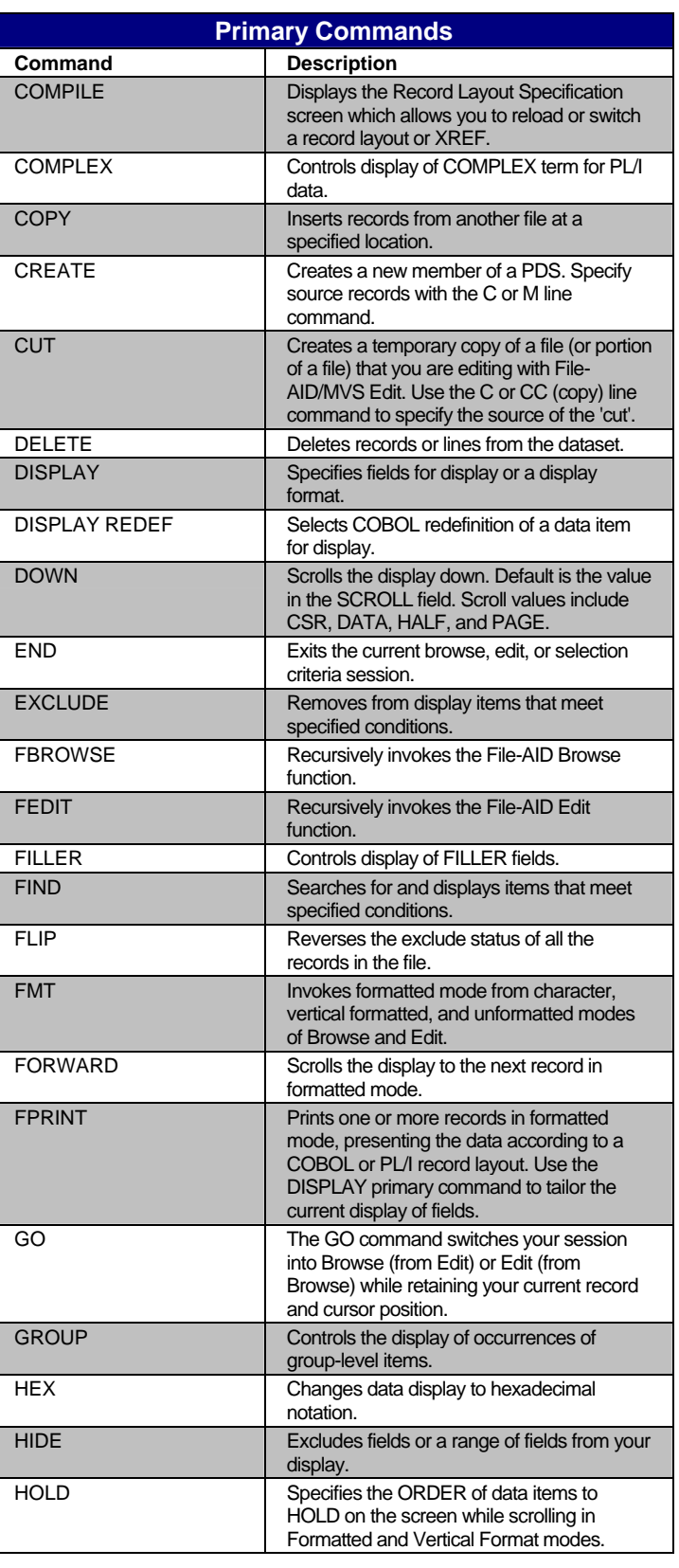

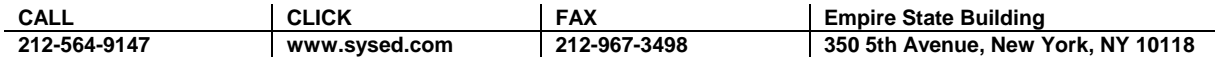

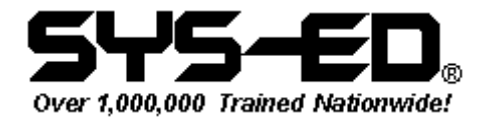

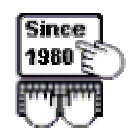

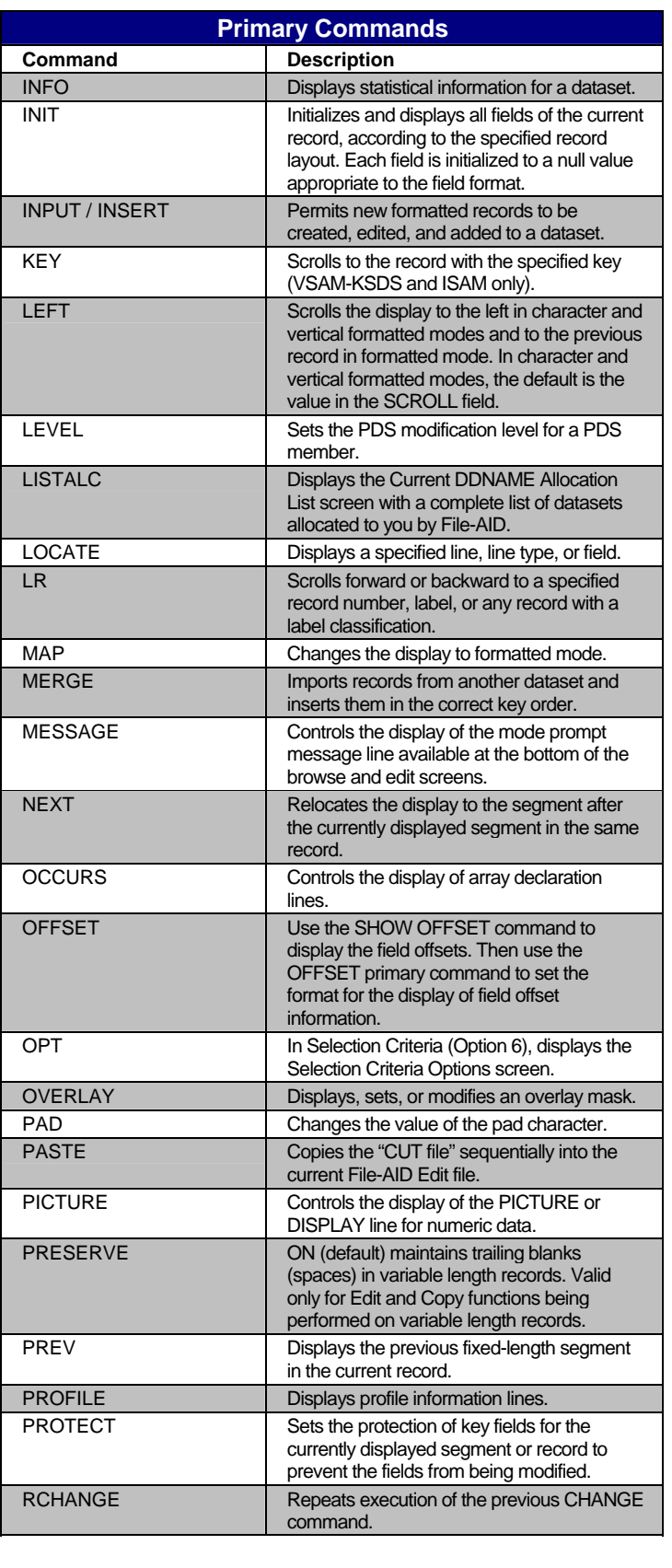

**CALL CALCK FAX**<br>212-564-9147 www.sysed.com 212-967-3498

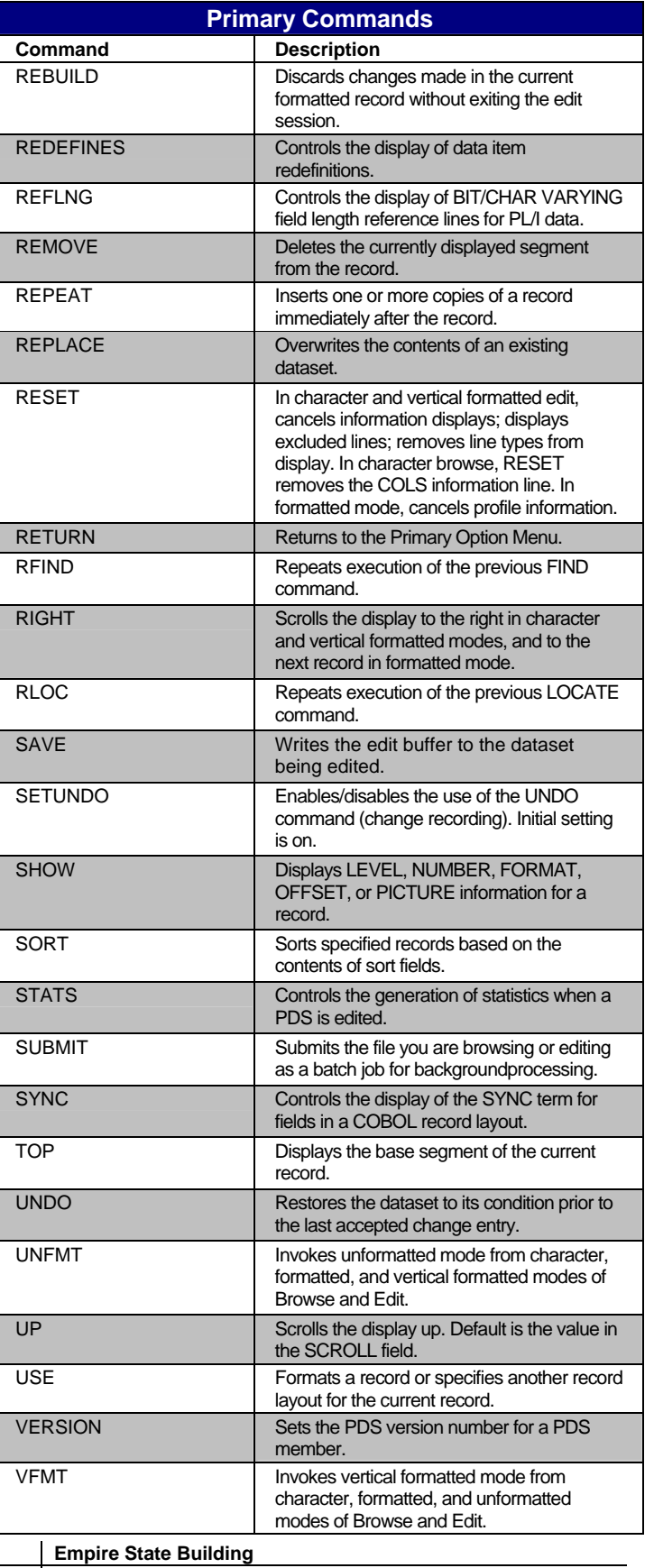

**212-564-9147 www.sysed.com 212-967-3498 350 5th Avenue, New York, NY 10118** 

© Copyright Computer Education Techniques, Inc. All rights reserved. Page 3 of 4

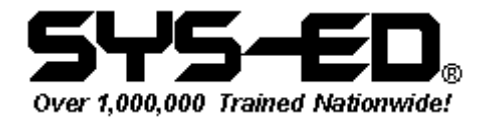

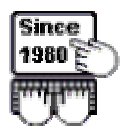

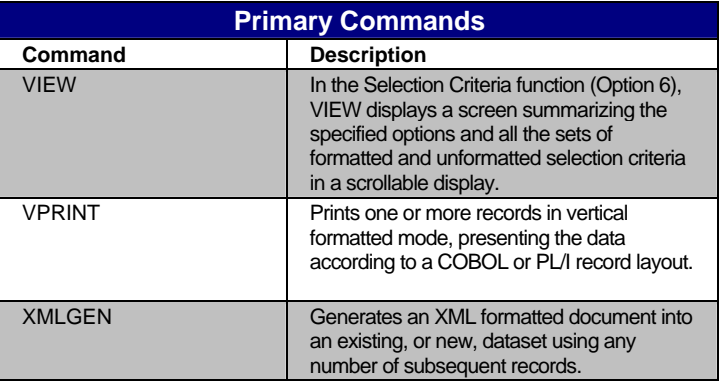

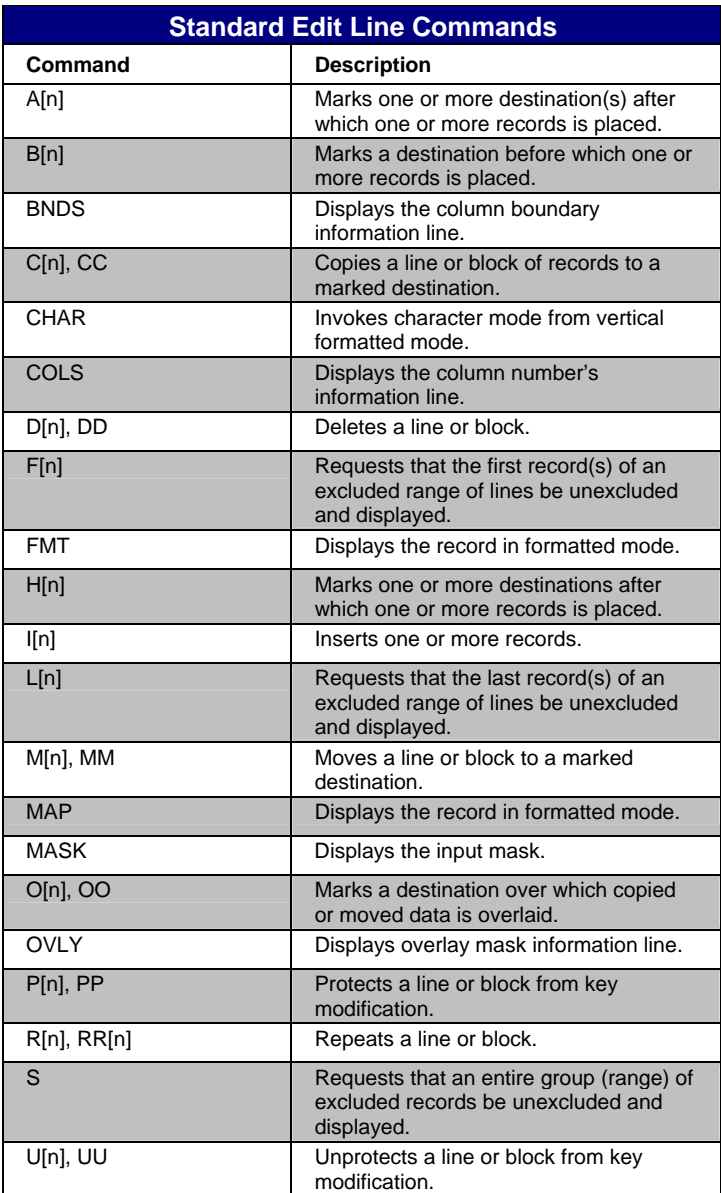

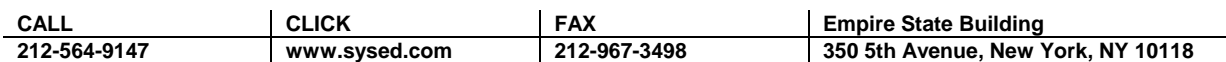